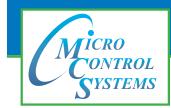

Providing HVAC/R Control Solutions Worldwide

## 5580 Enterprise Parkway, Fort Myers, FL 33905 Office: 239-694-0089 Fax: 239-694-0031 www.mcscontrols.com

## **General Information**

| Company * | Name *  |  |
|-----------|---------|--|
| Title     | Email * |  |
| Phone *   | Mobile  |  |

## **Building Management System Information(BMS)**

| <u>Do you w</u>                                             | vant:         |                            |           |                      |  |  |  |  |
|-------------------------------------------------------------|---------------|----------------------------|-----------|----------------------|--|--|--|--|
|                                                             |               | None                       | Hardwired | Network              |  |  |  |  |
| BMS Target Reset                                            |               |                            |           |                      |  |  |  |  |
| BMS Run/Stop                                                |               |                            |           |                      |  |  |  |  |
| BMS Demand Step Limitin                                     | g             |                            |           |                      |  |  |  |  |
| BMS Demand FLA% Limiti                                      | ng            |                            |           |                      |  |  |  |  |
|                                                             |               |                            |           |                      |  |  |  |  |
| If communication to the BMS is lost default the BMS run to: |               |                            |           |                      |  |  |  |  |
| Do you want to override any setpoints?                      |               | <b>NO</b> If yes, what set |           |                      |  |  |  |  |
|                                                             | Netwo         | rk Connectio               | n         |                      |  |  |  |  |
| IP Address                                                  |               | Subnet Mask                |           |                      |  |  |  |  |
| Default Gateway                                             |               | MCS Port                   |           |                      |  |  |  |  |
|                                                             | E             | Ethernet                   |           |                      |  |  |  |  |
|                                                             | ACnet IP      | BACnet Devi                | ice ID F  | BACnet IP Port       |  |  |  |  |
|                                                             |               |                            |           |                      |  |  |  |  |
|                                                             |               |                            |           |                      |  |  |  |  |
|                                                             |               | RS485                      |           |                      |  |  |  |  |
|                                                             | Fill In Appli | cable Fields Only          |           |                      |  |  |  |  |
| BA                                                          | Cnet MSTP     |                            | Address   | (Number can be 0-99) |  |  |  |  |
|                                                             | odbus RTU     | Bau                        | d Rate    |                      |  |  |  |  |
|                                                             | ohnson N2     | MAX                        | lasters   |                      |  |  |  |  |
|                                                             | Lontalk       | Netw                       | vork #    |                      |  |  |  |  |

## Comments

| Is there any other information we should know? |  |  |  |  |  |  |
|------------------------------------------------|--|--|--|--|--|--|
|                                                |  |  |  |  |  |  |
|                                                |  |  |  |  |  |  |
|                                                |  |  |  |  |  |  |
|                                                |  |  |  |  |  |  |
|                                                |  |  |  |  |  |  |
|                                                |  |  |  |  |  |  |